### **MÉTODO DE LOS NUDOS**

Es un método general de análisis de circuitos que se basa en determinar los voltajes de todos los nodos del circuito respecto a un nodo de referencia. Conocidos estos voltajes se pueden determinar todas las corrientes que circulan por los distintos elementos del circuito. Si el circuito tiene N nodos se han de determinar (N-1) voltajes de nodo. El nodo de referencia se elige de forma arbitraria, si bien es frecuente elegir el nodo al cual hay conectadas un mayor número de ramas o un nodo con una fuente de voltaje. En la versión que se va a desarrollar a continuación se van a determinar los voltajes de los nodos principales del circuito. Como nodo de referencia se elegirá un nodo principal. En la mayoría de los casos este procedimiento conlleva un menor número de ecuaciones.

#### **Circuitos con fuentes independientes de corriente y resistencias, circuitos R, I**

Procedimiento:

- 1. Se buscan los nodos principales.
- 2. Se elige el nodo de referencia.
- 3. Se aplica la LCK a todos los nodos principales menos al de referencia \* .
- 4. En las ramas donde hay resistencias se aplica la ley de Ohm para expresar la corriente en función de los voltajes de los nodos a los cuales esta conectada. El sistema que se obtiene es simétrico respecto de la diagonal principal. Por tanto el sistema tiene solución.
- 5. Se resuelve el sistema de ecuaciones para obtener los voltajes de nodo.
- 6. Se calculan los voltajes y corrientes que se piden del circuito.

\* Se han de determinar (N-1) voltajes de nodo, por tanto se necesitan (N-1) ecuaciones linealmente independientes.

Si se aplica la LCK a todos los nodos se obtiene un sistema de N ecuaciones y (N-1) incógnitas. El sistema, claramente, es linealmente dependiente. Es necesario estudiar cual es la ecuación que se ha de eliminar para obtener un sistema linealmente independiente y por tanto resoluble. En el caso general, para cualquier circuito, ello se consigue al eliminar la ecuación obtenida de aplicar la LCK al nodo de referencia. Si se elimina la ecuación de otro nodo no será posible asegurar que el sistema tenga solución y que sea única.

## **Circuito 1**

En el circuito de la figura calcular  $v_1$  y  $v_2$ .

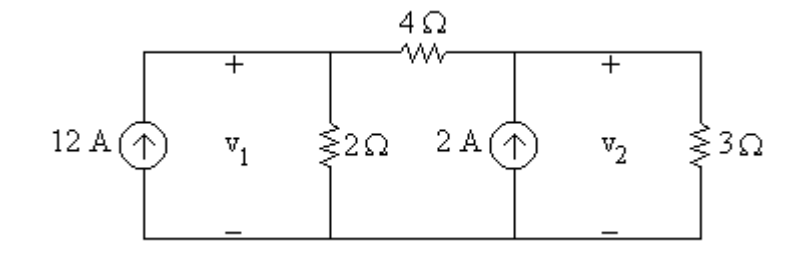

### **Solución**.

Primero se buscan los nodos principales, se elige el nodo de referencia y se nombran los nodos

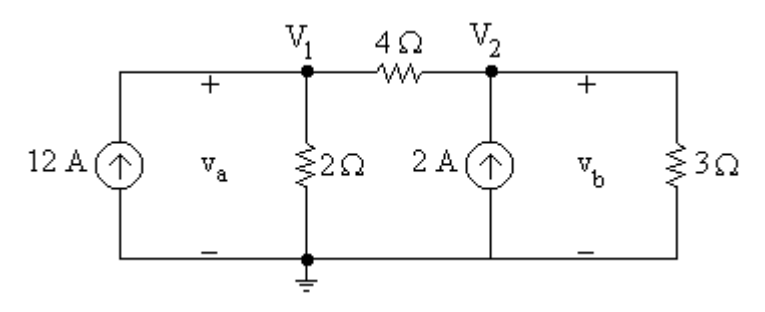

Se aplica la LCK a los nodos  $V_1$  y  $V_2$ .

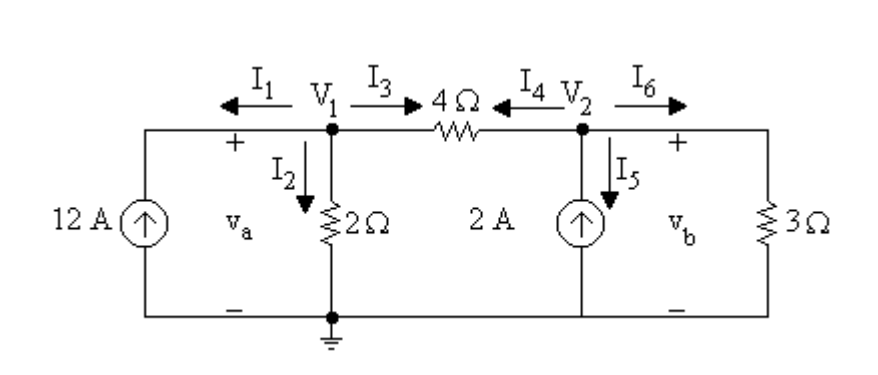

 $V<sub>1</sub>$ 

$$
I_1 + I_2 + I_3 = 0 \tag{1.1}
$$

$$
-12 + \frac{V_1}{2} + \frac{V_1 - V_2}{4} = 0 \tag{1.2}
$$

$$
V_1\left(\frac{1}{2} + \frac{1}{4}\right) - V_2\frac{1}{4} = 12\tag{1.3}
$$

$$
3V_1 - V_2 = 48 \tag{1.4}
$$

 $\overline{V}_2$ 

$$
I_4 + I_5 + I_6 = 0 \tag{1.5}
$$

$$
\frac{V_2 - V_1}{4} - 2 + \frac{V_2}{3} = 0
$$
 (1.6)

$$
-V_1 \frac{1}{4} + V_2 \left(\frac{1}{4} + \frac{1}{3}\right) = 2 \tag{1.7}
$$

$$
-3V_1 + 7V_2 = 24 \tag{1.8}
$$

Resolviendo el sistema formado por las ecuaciones (1.4) y (1.8) se obtiene

$$
\frac{V_1 = 20 V}{V_2 = 12 V}
$$
\n(1.9)

# **Circuitos con fuentes independientes de corriente de voltaje y resistencias, circuitos R, I, V**

Procedimiento:

- 1. Se buscan los nodos principales.
- 2. Se crean los supernodos incluyendo a las fuentes de voltaje.
- 3. Se elige el nodo de referencia.
- 4. Se aplica la LCK a todos los nodos principales y a los supernodos menos al nodo/supernodo de referencia.
- 5. En las ramas donde hay resistencias se aplica la ley de Ohm para expresar la corriente en función de los voltajes de los nodos a los cuales esta conectada. El sistema que se obtiene es simétrico respecto la diagonal principal. Por tanto el sistema tiene solución.
- 6. Se resuelve el sistema de ecuaciones.
- 7. Se calculan los voltajes y corrientes que se piden del circuito. Las corrientes a través de las fuentes de voltaje independientes se han de calcular aplicando la LCK a uno de los nodos a los que está conectada la fuente.

En el circuito de la figura calcular iA.

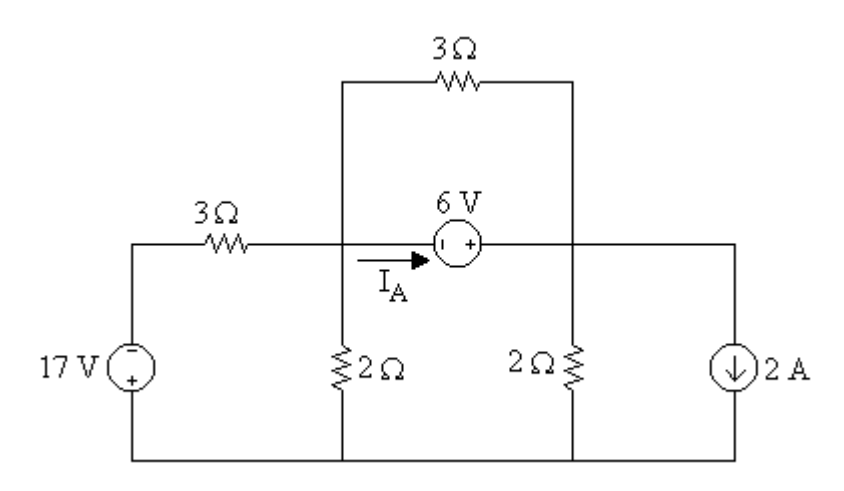

## **Solución**

Se buscán los nudos principales, se crean los supernodos y se elige el nodo de referencia.

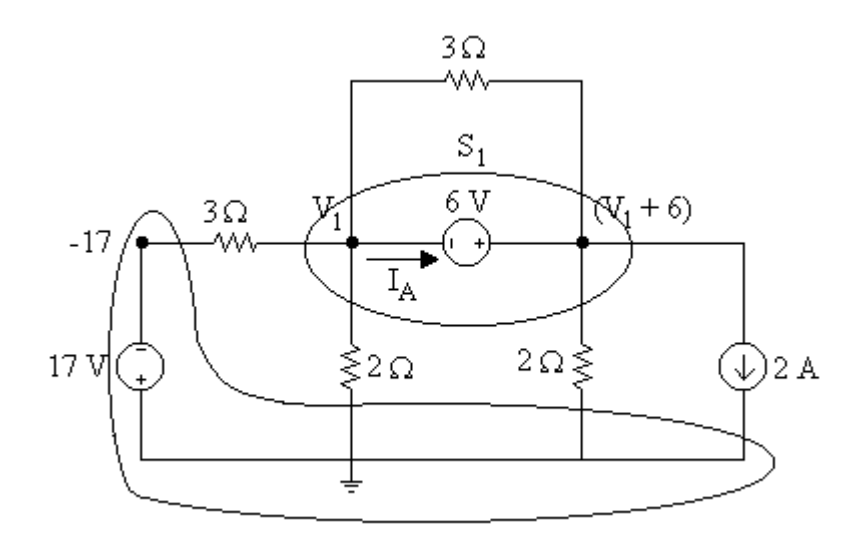

Se aplica la LCK al supernodo S<sub>1</sub>,

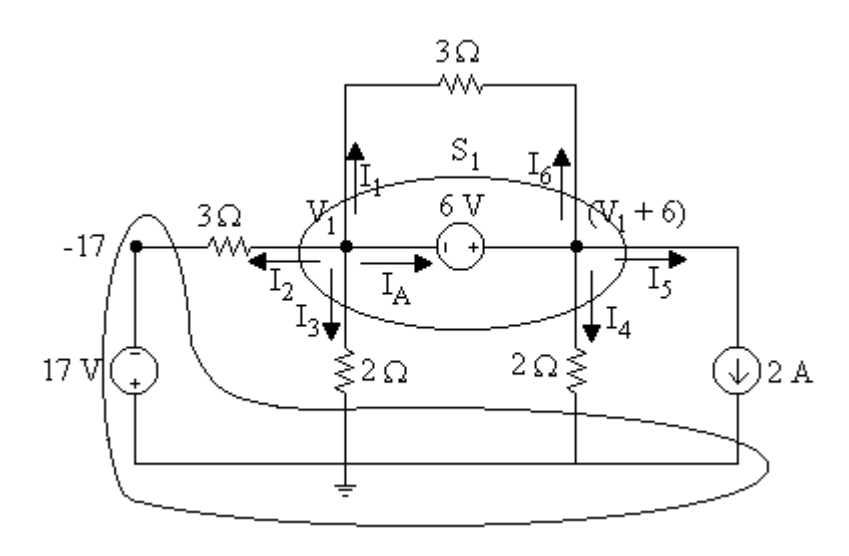

Se obtiene

$$
\begin{array}{c}\n S1 \\
 \downarrow \\
 I_1 + I_2 + I_3 + I_4 + I_5 + I_6 = 0\n \end{array}
$$
\n(1.10)

Escribimos las corrientes en función de los parámetros del circuito. Para ello aplicamos la ley de Ohm en las ramas con resistencias. (Claramente  $I_1 = -I_6$ )

$$
\frac{V_1 - (V_1 + 6)}{3} + \frac{V_1 - (-17)}{3} + \frac{V_1}{2} + \frac{V_1 + 6}{2} + 2 + \frac{(V_1 + 6) - V_1}{3} = 0 \quad (1.11)
$$

Simplificando

$$
V_1 \left( \frac{1}{3} + \frac{1}{2} + \frac{1}{2} \right) = -\frac{17}{3} - 3 - 2 = -\frac{32}{3} \tag{1.12}
$$

Finalmente se obtiene

$$
V_1 = -8V \tag{1.13}
$$

Para calcular IA dado que circula a través de una fuente de voltaje se ha de aplicar la LCK al nodo  $V_1$ ,

$$
\begin{pmatrix}\nV_1 \\
V_1\n\end{pmatrix}
$$
\n $I_1 + I_2 + I_3 + I_4 = 0$ \n
$$
V_1 - (V_1 + 6) + V_1 - (-17) + V_1 + (-17) + (115)
$$
\n(1.14)

$$
\frac{V_1 - (V_1 + 6)}{3} + \frac{V_1 - (-17)}{3} + \frac{V_1}{2} + I_A = 0 \tag{1.15}
$$

Sustituyendo el valor de V<sub>1</sub>,

$$
\frac{-6}{3} + \frac{-8 - (-17)}{3} + \frac{-8}{2} + I_A = 0 \tag{1.16}
$$

Finalmente

$$
I_A = 9A \tag{1.17}
$$

#### **FUENTES DEPENDIENTES**

Son esenciales para el estudio de circuitos con amplificadores operacionales transistores, etc.

Se representan por un rombo en cuyo interior hay los signos  $+y -$  para una fuente de voltaje y la flecha para la fuente de corriente.

#### **Fuente de voltaje dependiente**

Es un dispositivo de dos terminales que suministra un voltaje determinado en función de un voltaje o una corriente definida en otro elemento del circuito.

Fuente de voltaje controlada por voltaje, **VCVS**. El parámetro, μ, (es un número), que multiplica a la variable de control se denomina ganancia.

Fuente de voltaje controlada por corriente, **CCVS**. El parámetro, r, (con unidades de ohm), que multiplica a la variable de control se denomina transresistencia.

$$
\begin{array}{c}\n\downarrow \\
\searrow \mathbf{v} = \mu \mathbf{v}_1\n\end{array}\n\qquad\n\begin{array}{c}\n\downarrow \\
\searrow \mathbf{v} = r \, \mathbf{i}_1\n\end{array}
$$

#### **Fuente de corriente dependiente**

Es un dispositivo de dos terminales que suministra una corriente determinada en función de un voltaje o una corriente definida en otro elemento del circuito.

Fuente de corriente controlada por voltaje, **VCCS**. El parámetro, g, (con unidades de Siemens) que multiplica a la variable de control se denomina transconductancia.

Fuente de corriente controlada por corriente, **CCCS**. Al parámetro, β, (sin unidades), que multiplica a la variable de control se le denomina ganancia.

$$
\begin{matrix} \\[-1.5mm] \\[-1.5mm] \\[-1.5mm
$$

### **Circuitos con fuentes de corriente, de voltaje y resistencias, circuitos R, I, V**

Procedimiento:

- 1. Se buscan los nodos principales.
- 2. Se crean los supernodos incluyendo a las fuentes de voltaje independientes y dependientes.
- 3. Se elige el nodo de referencia.
- 4. Se aplica la LCK a todos los nodos principales y a los supernodos menos al nodo/supernodo de referencia \*.
- 5. En las ramas donde hay resistencias se aplica la ley de Ohm para expresar la corriente en función de los voltajes de los nodos a los cuales esta conectada. El sistema que se obtiene es simétrico respecto la diagonal principal. Por tanto el sistema tiene solución.
- 6. Las variables de control de las fuentes dependientes se escriben es función de los voltajes de nodo y opcionalmente se simplifica el número de ecuaciones. En el caso general se pierde la simetría del sistema de ecuaciones.
- 7. Se resuelve el sistema de ecuaciones.
- 8. Se calculan los voltajes y corrientes de interés. Las corrientes a través de las fuentes de voltaje independientes se han de calcular aplicando la LCK a uno de los nodos a los que está conectada la fuente.

En el circuito de la figura calcular v,  $v_a$ , y  $\dot{a}$ .

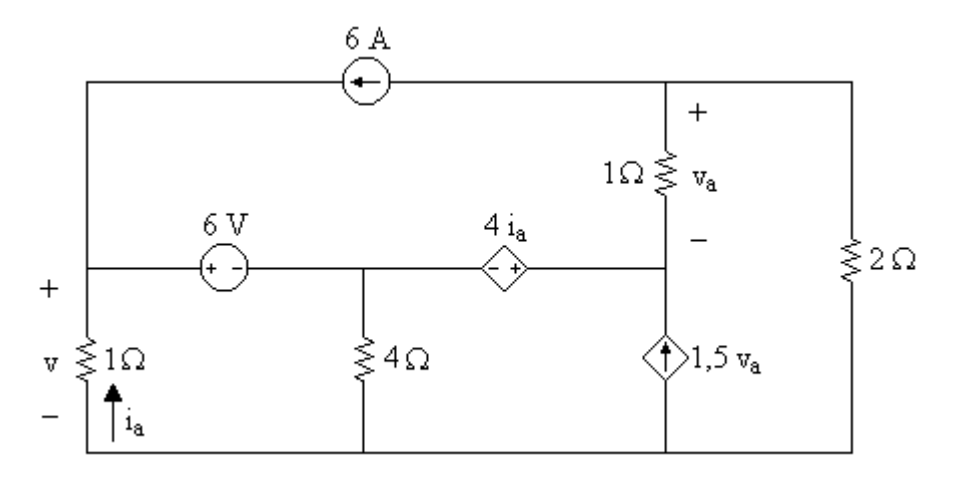

## **Solución**

Se buscan los nodos principales, se crean los supernodos y se elige el nodo de referencia.

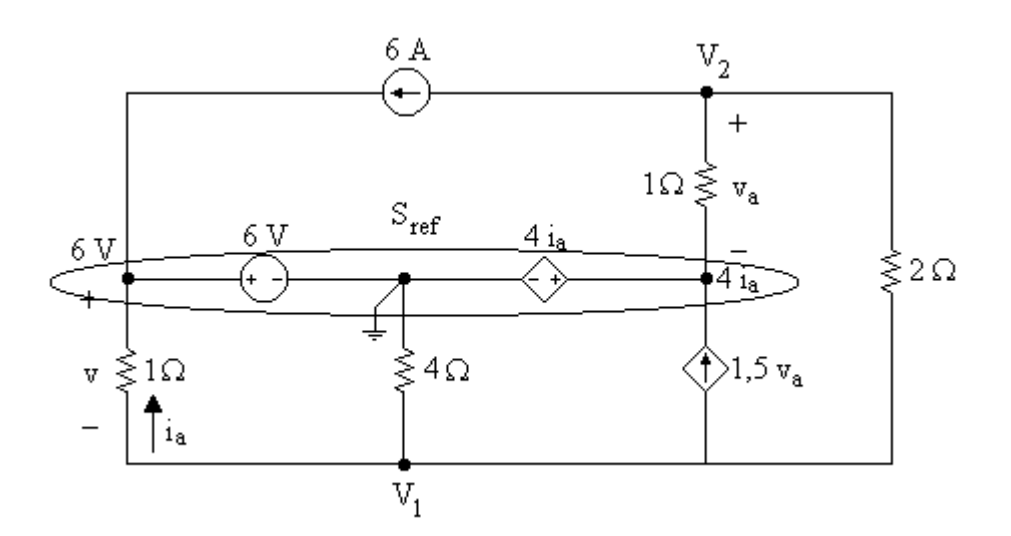

Se aplica la LCK a los nodos  $V_1$  y  $V_2$ .

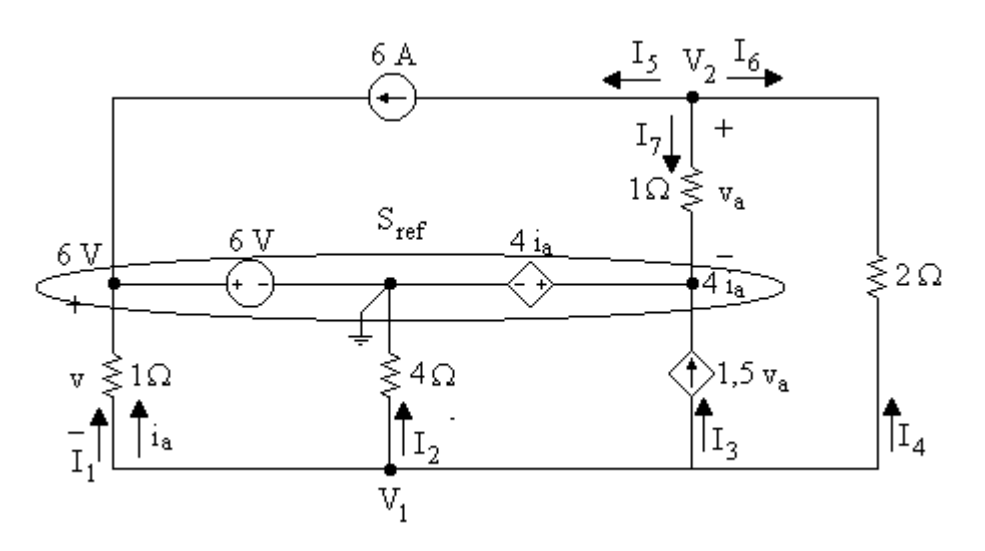

Se obtiene

$$
\begin{pmatrix} V_1 \end{pmatrix} \qquad I_1 + I_2 + I_3 + I_4 = 0 \qquad (1.18)
$$

Se escriben las corrientes en función de los parámetros del circuito. Se aplica la ley de Ohm en las ramas con resistencias.

$$
\frac{V_1 - 6}{1} + \frac{V_1}{4} + 1,5 \ v_a + \frac{V_1 - V_2}{2} = 0 \tag{1.19}
$$

Simplificando

$$
V_1 \left(1 + \frac{1}{4} + \frac{1}{2}\right) - V_2 \frac{1}{2} + 1.5 \ v_a = 6 \tag{1.20}
$$

$$
7V_1 - 2V_2 + 6v_a = 24 \tag{1.21}
$$

Para el nodo V<sub>2</sub> se obtiene

$$
I_{5} + I_{6} + I_{7} = 0 \tag{1.22}
$$

Se escriben las corrientes en función de los parámetros del circuito. Se aplica la ley de Ohm en las ramas con resistencias.

$$
6 + \frac{V_2 - V_1}{2} + \frac{V_2 - 4 i_a}{1} = 0 \tag{1.23}
$$

Simplificando

$$
-\frac{V_1}{2} + V_2 \left(\frac{1}{2} + 1\right) - 4 i_a = -6 \tag{1.24}
$$

$$
\boxed{-V_1 + 3\,V_2 - 8\,i_a = -12} \tag{1.25}
$$

Se obtienen 2 ecuaciones, (el número de nodos principales menos 1), y 4 incógnitas, (los voltajes de nodo y las variables de control de las fuentes). Al expresar las variables de control en función de los parámetros del circuito se obtienen las ecuaciones que faltan. Así

$$
I_a = \frac{V_1 - 6}{1} \tag{1.26}
$$

$$
V_1 - i_a = 6 \tag{1.27}
$$

$$
v_a = V_2 - 4 i_a \tag{1.28}
$$

$$
V_2 - v_a - 4i_a = 0 \tag{1.29}
$$

De esta forma se obtiene un sistema de 4 ecuaciones y 4 incógnitas. En este caso no se puede asegurar la existencia de solución y el que sea única. Dependerá de las ecuaciones de los parámetros de control.

$$
\begin{pmatrix}\n7 & -2 & 0 & 6 \\
-1 & 3 & -8 & 0 \\
1 & 0 & -1 & 0 \\
0 & 1 & -4 & -1\n\end{pmatrix}\n\begin{pmatrix}\nV_1 \\
V_2 \\
i_a \\
v_a\n\end{pmatrix} =\n\begin{pmatrix}\n24 \\
-12 \\
6 \\
0\n\end{pmatrix}
$$
\n(1.30)

Se puede resolver el sistema de 4 ecuaciones.

Teniendo en cuenta (1.27)  $I_a = (V_1 - 6)$  la ecuación (1.25) queda

$$
-V_1 + 3V_2 - 8(V_1 - 6) = 12 \tag{1.31}
$$

$$
-9V_1 + 3V_2 = 60 \qquad \Rightarrow \qquad \boxed{-3V_1 + V_2 = 20} \tag{1.32}
$$

Al mismo tiempo sustituyendo ia en la ecuación (1.29) queda

$$
V_2 - v_a - 4(V_1 - 6) = 0 \tag{1.33}
$$

Simplificando

$$
v_a = -4V_1 + V_2 + 24 \tag{1.34}
$$

Sustituyendo en (1.21)

$$
7V_1 - 2V_2 + 6(-4V_1 + V_2 + 24) = 24 \tag{1.35}
$$

Simplificando

$$
7V_1 + 4V_2 = -120 \tag{1.36}
$$

Resolviendo el sistema formado por las ecuaciones (1.32) y (1.36) se obtiene

$$
\frac{V_1 = 8V}{V_2 = 4V}
$$
\n
$$
(1.37)
$$

De donde finalmente

$$
|I_1 = 2 A| \t |V_1 = -4 V| \t |V = -2 V| \t (1.38)
$$